# **Available Now**

## New capabilities currently available on z/TPF

### **z/TPF Real-Time Runtime Metrics Collection and Insights Dashboard**

- *Conduct real-time analysis through a customized graphical display of user-defined metrics*
- *Rapidly investigate system problems with builtin analysis by isolating significant contributing factors*

### **MQ Dynamic Routing**

*Achieve higher availability and throughput through automatic and intelligent MQ routing capabilities with no application changes*

### **REST Enhancements**

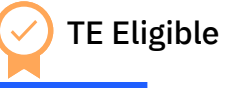

- *REST consumer and provider can support more of what can be defined through the OpenAPI specification*
- *Multiple version of REST APIs can coexist in z/TPF with the same operationID*

### **DFDL Enhancements**

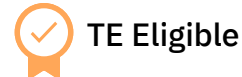

- *Create smaller JSON and XML documents by excluding elements that contain default values*
- *Make large data more human readable through CSV and Java™ properties*

### **z/TPF Test Framework Enhancements**

*Automate more test case scenarios and test more complex application code through scaffolding support*

### **z/TPF Guaranteed Delivery of Java Services**

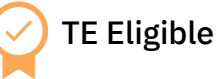

*Seamlessly integrate and guarantee delivery of z/TPF data across your enterprise by using an industry-standard solution*

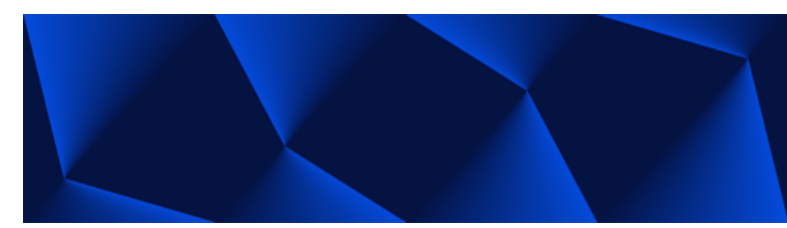

#### **What is a TE?**

Transformation engines (TEs) are general processor (GP) engines that are available at a reduced cost to encourage z/TPF modernization, application extension, and integration with other IBM products.

### **Leverage IBM z15 Hardware Compression**

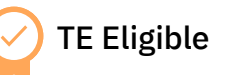

*Leverage hardware data compression on z15™ to reduce the costs of networking, CPU, DASD I/O, and encryption*

#### **z/TPF System Services Enhancements**

- *Experience no impact to IPL time with a large VFA*
- *Utilize recoverable system heap to reduce the impact of IPLs by holding large amounts of data in memory to maintain processing and I/O efficiencies*
- *Utilize System Recovery Boost to minimize the business impact of an unplanned outage, and reduce the time needed for planned outages*
- *Reduce the time needed to debug problems with display core enhancements by quickly identifying the value of a specific field*

### **Communications & Security Enhancements**

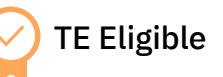

- *Seamlessly connect z/TPF applications to existing servers by using the high speed connector*
- *Easily deploy REST services with a single command*

### **z/TPFDF Remote Subfile Support**

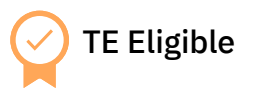

*Comply with data localization laws to grow and maintain business in countries around the world*

### **Recoverable Logical Record Cache Support**

*Preserve cache contents across an IPL so cache is effective as soon as the system is open for business*

IBM, the IBM logo, and ibm.com are trademarks of IBM Corp, registered in many jurisdictions worldwide. Other product and service names might be trademarks of IBM or other companies. A current list of IBM trademarks is avai

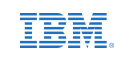

# **Moving Forward**

### Upcoming for z/TPF

### **Communications & Security Enhancements**

TE Eligible

*Reduce CPU consumption and network bandwidth for large HTTP messages by leveraging hardware compression without application changes*

### **MQ Enhancements**

- *Reduce I/O, CPU consumption, network costs, and processing time required to process z/TPF MQ messages*
- *Reduce system usage of 31-bit memory to allow more transactions to be processed concurrently*

### **System-Wide JVM Monitoring**

TE Eligible

*Monitor resources that are used by all JVMs on your system by using a single dashboard*

### **Java Enhancements**

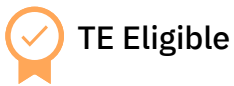

- *Optimize JAM recovery time in case of an outage*
- *Incorporate pauseless garbage collection into JRE*
- *Upgrade to newer Java technology (OpenJDK 11)*

### **z/TPF Test Framework Enhancements**

*Investigate the feasibility for recording a test case, instead of manually coding a test case* 

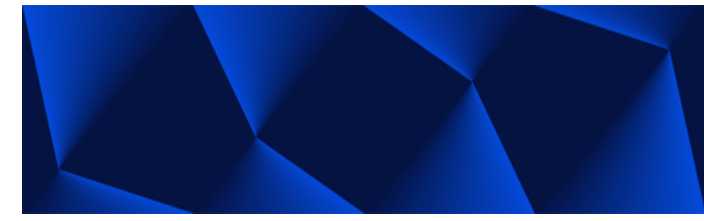

#### **What is a TE?**

Transformation engines (TEs) are general processor (GP) engines that are available at a reduced cost to encourage z/TPF modernization, application extension, and integration with other IBM products.

### **Recoverable Logical Record Cache Support**

*Easily adjust to workload growth and improve cache effectiveness by increasing the cache size without losing cached data*

### **z/TPF Message Analysis Tool**

- *Reduce development and test costs by pinpointing resource usage and performance issues earlier in the development process*
- *Train new developers on what their applications do by examining code flow of real production messages*

### **z/TPF System Services Enhancements**

*Reduce the risk of a complex outage when recovering from a DASD hardware failure*

### **z/TPF & OpenShift Be a sponsor user!**

*Come help shape the future of z/TPF as a sponsor user. You will take part in architectural meetings, design discussions, and have access to beta code to voice your feedback.* 

*Email danielle.tavella@ibm.com for more information and to sign up.* 

IBM, the IBM logo, and ibm.com are trademarks of IBM Corp., registered in many jurisdictions worldwide. Other product and service names might be trademarks of IBM or other companies. A current list of IBM trademarks is ava

## **Announcing:** New z/TPF blog and digital community

The z/TPF Lab has a new domain for updates and announcements about the z/TPF product family.

This community also offers the opportunity for users to take part in the dialogue: from creating blog posts of their own to participating in forum discussions.

All users are encouraged to be active participants.

- **1** Go to community.ibm.com, log in with your IBMid, navigate to the drop-down menu under "Community", and select "IBM Z & LinuxONE". From there, select "User Groups", and scroll until you've found our community: "Global z/TPF Development User Group". [[link](https://community.ibm.com/community/user/ibmz-and-linuxone/groups/community-home?CommunityKey=5e972428-342a-4623-84fb-2b08eecc8d03)]
- 2. Click "Join our community" in the banner image. After about an hour, you should have member privileges to submit and interact with content, including **blogs**, forum discussions, posting events, and contributing entries to our multimedia library.
- **3** To subscribe to updates, click the **interese** icon, select "IBM Community profile", then "My Account", and "Group Notifications". At the bottom of the page, you'll see a table for "Notification Settings", where you can select a Consolidated Daily Digest and a Consolidated Weekly Digest of all new activity in the User Group. [[link](https://community.ibm.com/community/user/ibmz-and-linuxone/network/members/profile/myaccount/my-settings?section=subscriptions)]
- **4 Join the discussion**! Add a comment to the thread, "Biggest 2020 TPFUG Takeaways".

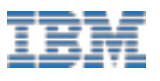